<span id="page-0-0"></span>Wizualizacja danych semestr letni 2024

Dr Anna Muranova UWM w Olsztynie

Wykład 6

イロト イ部 トイミト イモトー

重

 $298$ 

Wprowadzenie do Python: powtórzenie

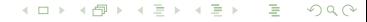

Podstawowe operacje arytmetyczne:

$$
+, -, *, /, //, %, **
$$
  
>, <, <, <=, >=, !=, ==

イロト イ母 トイミト イミト ニミー りんぴ

## Styl PEP8

- ▶ wymowa: pi-i-pi-ejt
- ▶ we wcięciach stosujemy spacje (a nie tabulatory)
- ▶ każdy poziom wcięcia powinien składać się z 4 spacji
- ▶ wiersz powinien składać się z maksymalnie 79 znaków
- ▶ dwie linie między funkcjami najwyższego poziomu i między klasami.

イロト イ母 トイラ トイラトー

**E** 

 $QQ$ 

- ▶ pojedyncza linia między funkcjami w klasie
- ▶ pełna wersja <https://www.python.org/dev/peps/pep-0008/>

### Operator warunkowe: if...

 $a = 33$  $b = 200$ if  $b > a$ : print("b is greater than a")

Bez wcięć będzie błąd kompilacji

```
a = 33b = 200if b > a:
print("b is greater than a")
```

$$
4 \Box \rightarrow 4 \Box \rightarrow 4 \Xi \rightarrow 4 \Xi \rightarrow 2 \Xi \rightarrow 0 \Box \Box \Box
$$

### Operator warunkowe: if... else..., elif

```
a = 200b = 33if b > a:
 mmin = aelse:
 mmin = bprint(mmin)
a = 200if a > 0:
 print("a is positive")
elif a < 0:
 print("a is negative")
else:
 print("a is 0")
```
Dr Anna Muranova UWM w Olsztynie [Wizualizacja danych semestr letni 2024](#page-0-0)

## Typu danych w Python

#### Zmienna

▶ najprościej: przechowuje pewną wartość:

```
x = 5
```

```
y = "John"
```
Python obsługuje następujące typy danych:

- $\blacktriangleright$  numeryczne (liczbowe): int, float, complex
- ▶ tekstowe: str
- $\blacktriangleright$  sekwencji: list, tuple
- ▶ odwzorowania (mapping type): dict
- ▶ zestawów (set types): set, frozenset
- ▶ logiczne: bool
- ▶ binarne: bytes, bytearray

Sa one wbudowane tzn. można z nich korzystać bez konieczności importowania zewnętrznej biblioteki

イロト イ母 トイヨ トイヨ トー

**E** 

 $\Omega$ 

Petli w Python: while, for

for używamy jeżeli wiemy z góry ilość przebiegów pętli, while - jeżeli nie.

```
for i in <collection>:
    <loop body>
```

```
for x in range(6):
    print(x)
```

```
while <expr>:
    <statement(s)>
```

```
s = 0i = 0while s \leq 15:
    s+=i**2i+=1print(i)
```
#### range

Generuje nam ciąg liczb (dedykowany typ range). Trzeba zamienić na liste "by podejrze¢.

Uwaga : wszystkie argumenty muszą być w typie całkowitym. Jeden argument - to "koniec" – ciąg tworzą liczby naturalne od 0 do  $n - 1$ . Krok domyślny to 1.

イロト イ押 トイラト イラト

э

 $QQ$ 

```
Dwa argumenty - to "początek" i "koniec". Krok domyślny to 1. Wtedy
wyświetlone są liczby całkowite z przedziału lewostronnie domkniętego .
```
Trzy argumenty  $-$  to "początek", "koniec" oraz krok.

```
print(list(range(5)))
print(list(range(1, 11)))
print(list(range(0, 30, 5)))
print(list(range(0, 10, 3)))
print(list(range(0, -10, -1)))print(list(range(0)))
print(list(range(1, 0)))
```
# <span id="page-9-0"></span>Typ string

Napisy

- ▶ typ sekwencyjny do przechowywania znaków, jest niezmienny
- ▶ w języku Python nie ma oddzielnego typu znakowego apostrofy i cudzysłów można stosować zamiennie, ale konsekwentnie

Inne nazwy: string, napisy, łańcuchy znaków

```
Funkcje: len(), str(), \lt > in
```
Pętla przez string:

```
for x in "banana":
  print(x)
```
[https://www.w3schools.com/python/python\\_strings\\_slicing.asp](https://www.w3schools.com/python/python_strings_slicing.asp) <https://docs.python.org/3/library/string.html> <https://www.geeksforgeeks.org/python-string-methods/>

イロト イ押 トイヨ トイヨト

重

 $QQ$ 

## <span id="page-10-0"></span>Typ string

```
my_str = "Ala ma psa i 2 kota, a Marek ma 3 malpy!"
print(my_str.lower())
print(my_str)
print(my_str.upper())
print(my_str)
print(my_str.replace('a','b'))
print(my_str)
print('234'.isnumeric())
print('234.3'.isnumeric())
print('a'.isnumeric())
print('aBBa'.isalpha())
print('234a'.isalnum())
print('234.3'.isalnum())
print(my_str.isalnum())
print(''.join([x for x in my_str if x.isnumeric()]))print(''.join([x for x in my str if x.isalpha()]))nu()]))QQ
```
#### <span id="page-11-0"></span>Porządek leksykograficzny

```
print("A" < "a")
print("Abc" < "aTw")
print("vccx" < "123")
print("ABC" < "AB")
print("AB" < "ABC")
print("ABC" < "abc")
print('Ab'>'b')
print('Ab'>'a')
```

```
print(max(["banana", "Orange", "cherry"]))
print(max(["banana", "Orange", "cherry"], key=str.lower))
thislist = ["banana", "Orange", "Kiwi", "cherry"]
thislist.sort()
print(thislist)
thislist = ["banana", "Orange", "Kiwi", "cherry"]
thislist.sort(reverse=True)
print(thislist)
print(max("banana", "Orange", "cherry"))
print(max("banana", "Orange", "cherry", key=str.lower))
```
## <span id="page-13-0"></span>Krojenie string

Uwaga! Pierwszy znak ma indeks 0 [początek:koniec:krok] krok - domyślenie 1 b = "Hello, World!" print(b[2:5])  $print(b[:5])$ print(b[:5:1]) print(b[:5:-1])  $print(b[2:])$  $print(b[2::1])$  $print(b[2:-1])$ print(b[-5:-2])

[https://www.w3schools.com/python/python\\_strings\\_slicing.asp](https://www.w3schools.com/python/python_strings_slicing.asp) <https://www.geeksforgeeks.org/string-slicing-in-python/><br>(  $\Box$  ) (  $\Box$  ) (  $\Box$  ) (  $\Box$  ) (  $\Box$  )

重

 $QQ$ 

### <span id="page-14-0"></span>Złożone typu danych w Python

▶ List (Lista) jest kolekcja uporządkowaną i zmienną. Zezwala na duplikowanych czªonków:

```
my_list = [1, 2, True, 'ala', 1, -2.5]
```
▶ Tuple (Krotka) to kolekcja uporządkowana i niezmienna. Zezwala na duplikowanych czªonków:

```
my_tuple = (1, 2, True, 'ala', 1, -2.5)
```
▶ Set (Zbiór) to kolekcja, która jest nieuporządkowana, niezmienna (ale można dodawać i usuwać elementy) i nieindeksowana. Brak duplikatów czªonków.:

```
my_set = \{1, 2, True, frozenset(('ala', -2.5))\}print(my_set)
```
▶ Dictionary (Słownik) jest kolekcją zmienną. Brak duplikatów członków. Uporządkowany po Python 3.7 i wyżej, nie uporządkowany w Python 3.6 i niżej.:

```
my\_dict = \{'klucz1' : 1, 1: 2, False: True,'jeszczeklucz' : 'ala', 2 : -2.5}
print(my_dict)
print(my_dict[False])
                                       KOD KOD KED KED E VOOR
```
Listy: dostęp do elementów i krojenie

```
Indeks  od zera
 \blacktriangleright a = [1, 3, 'abc', False, -2.3, 'XYZ', 9.3]
    print(a[1])
    print(a[-1])
 ▶ [początek:koniec:krok]
    a = [1, 3, 'abc', False, -2.3, 'XYZ', 9.3]print(a[6:0:-2])
    print(a[6::-2])
```
K □ ▶ K @ ▶ K 로 ▶ K 로 ▶ \_ 로 \_ K 9 Q @

#### Listy comprehensions

```
\triangleright newlist = [x for x in range(10)]
▶ squares = []
   for x in range(5):
        squares.append(x ** 2)
   print(squares)
\triangleright squares = [x**2 for x in range(5)]print(squares)
\blacktriangleright [print(x) for x in thislist]
```
 $\Omega$ 

œ.

メロトメ 倒 トメ ミトメ ミトー

#### Listy comprehensions z . . . if . . .

▶ newlist = [expression for item in iterable if condition == True]

K ロ ▶ K 個 ▶ K ミ ▶ K ミ ▶ → ミ → K Q Q Q

```
\blacktriangleright Przykład
   newlist = [x for x in fruits if x != "apple"]\triangleright numbers = [1, -6, 8, 9, 10, 2, 4, 3, 11]newlist = \begin{bmatrix} 0 & \text{if } x < 5 & \text{else} & 1 & \text{for } x & \text{in numbers} \end{bmatrix}print(newlist)
```

```
k \cdot kabc', True
k \cdot k \cdot a2 = (123, 'abc', True)print(krotka[2])
#k \text{rotka}[0] = 1
thistuple = ("apple", "banana", "cherry")
for x in thistuple:
  print(len(x), end='|')
print(\cdot \n\backslash n)[print(len(x), end='|') for x in this tuple]print([x.upper() for x in thistuple])
```
test\_set =  $\{2, 3, 'abc', -3, 5, 2\}$ 

print([2\*i for i in test\_set])

```
d = \{ "one": 1, "two": 2, "three": 3, "four": 4}
print(d)
print(d["one"])
print ([x for x in d])
print ([x for x in d.values()])
print ([x for x in d.keys()])print ({y:x for x,y in d.items()})d1 = \{"one": 1, "two": 2, "three": 3, "four": 4, "anotherfour": 4}
print ({y:x for x,y in d1.items()})
```
Funkcje wspólne dla listy, krotki, zbioru i słownika:

 $max()$ ,  $min()$ ,  $len()$ Uwaga! Dla słownika maximum i minimum działają na kluczach:  $d = \{ "one": 1, "two": 2, "three": 3, "four": 4}$ print(max(d))

## Funkcje

```
def my_max(a, b):if a>b:
             return a
        return b
    print(my_max(2,-5))print(my_max('ab','Ala'))
    #print(my_max(2, 'ala'))def my_max(a,b,c):
        m = aif b > a:
             m = bif c > m:
             m = creturn m
    print(my_max(2,-5, 4))print(my_max("banana", "Orange", "cherry"))
    #print(my_max(2, 3))298メロトメ 倒 トメ ヨ トメ ヨ トー
                                                                         œ.
Dr Anna Muranova UWM w Olsztynie
Wizualizacja danych semestr letni 2024
```
## Funkcje

```
def my_max(a,b):
    if a>b:
        return a
    return b
```

```
print(my_max(2,-5))print(my_max('ab','Ala'))
#print(my_max(2, 'ala'))
```

```
Funkcje: *args
```

```
def my_max(*args):
    m = \arg s[0]for a in args:
        if a > m:
            m = areturn m
print(my_max(2,-5, 4))print(my_max("banana", "Orange", "cherry"))
print(my_max(2, 3))print(my_max("ala", "ma","dwa","duzych","czarnych","kota"))
```